# Message-Passing Thought Exercise

Traffic Modelling

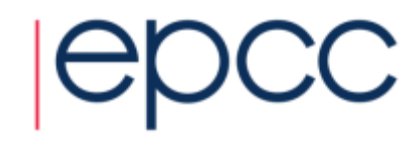

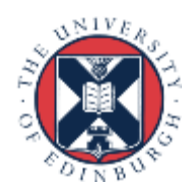

#### Traffic flow

• we want to predict traffic flow

 $|C|$ 

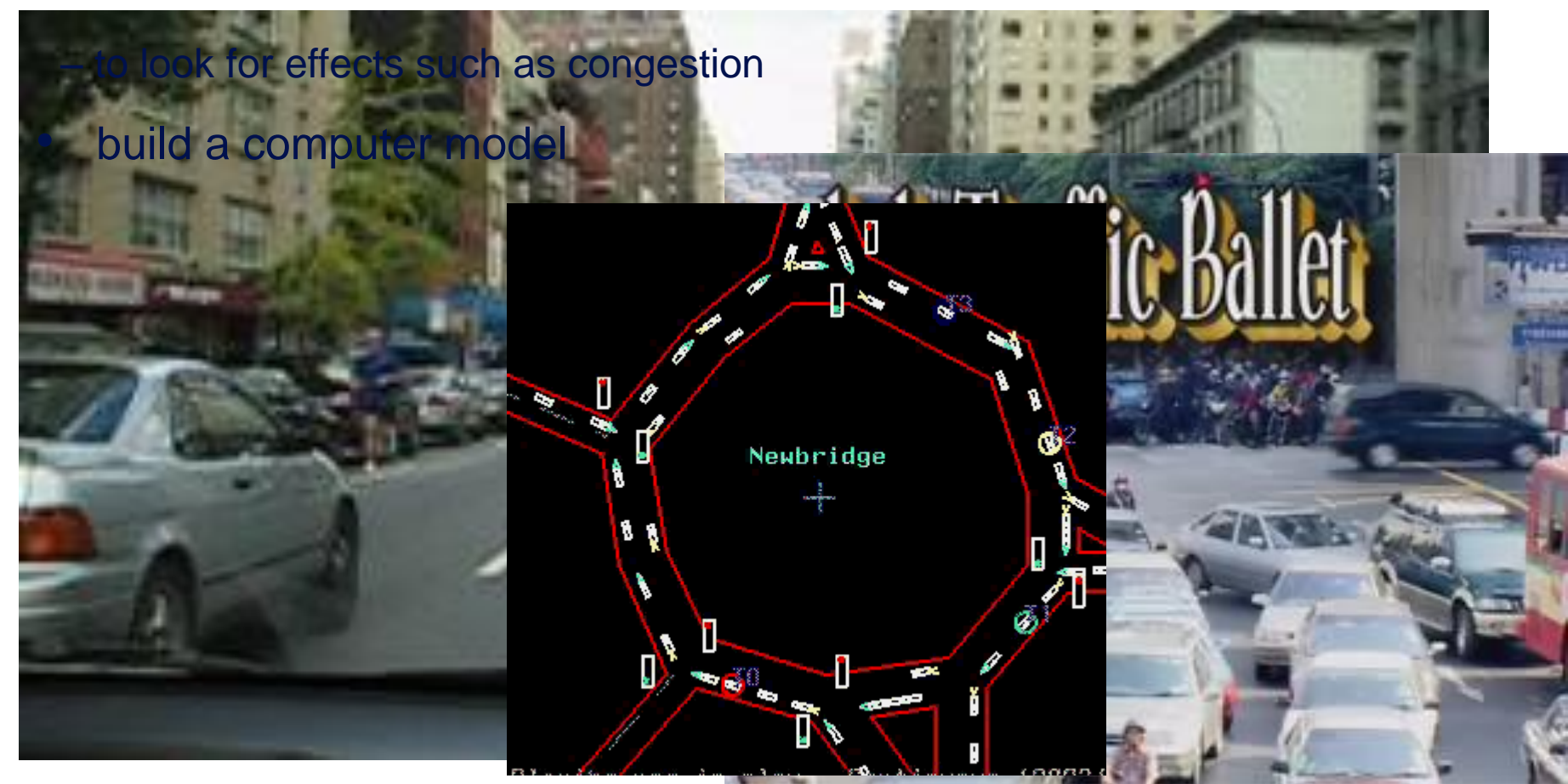

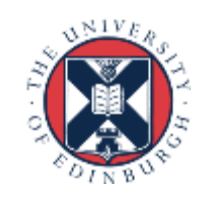

## Simple traffic model

- divide road into a series of cells – either occupied or unoccupied
- perform a number of steps
	- each step, cars move forward if space ahead is empty

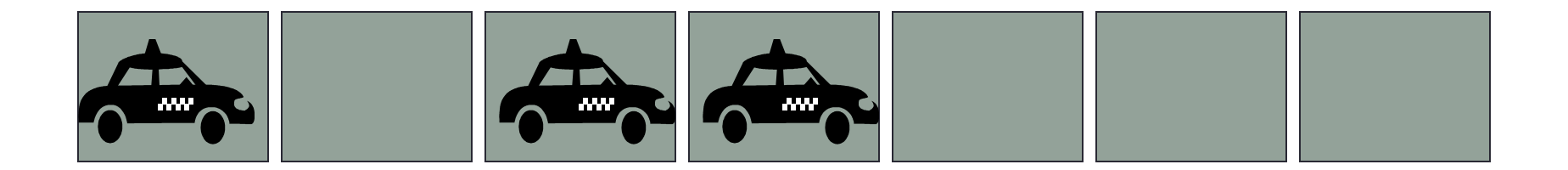

## **could do this by moving pawns on a chess board**

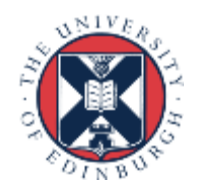

### Traffic behaviour

- model predicts a number of interesting features
- traffic lights

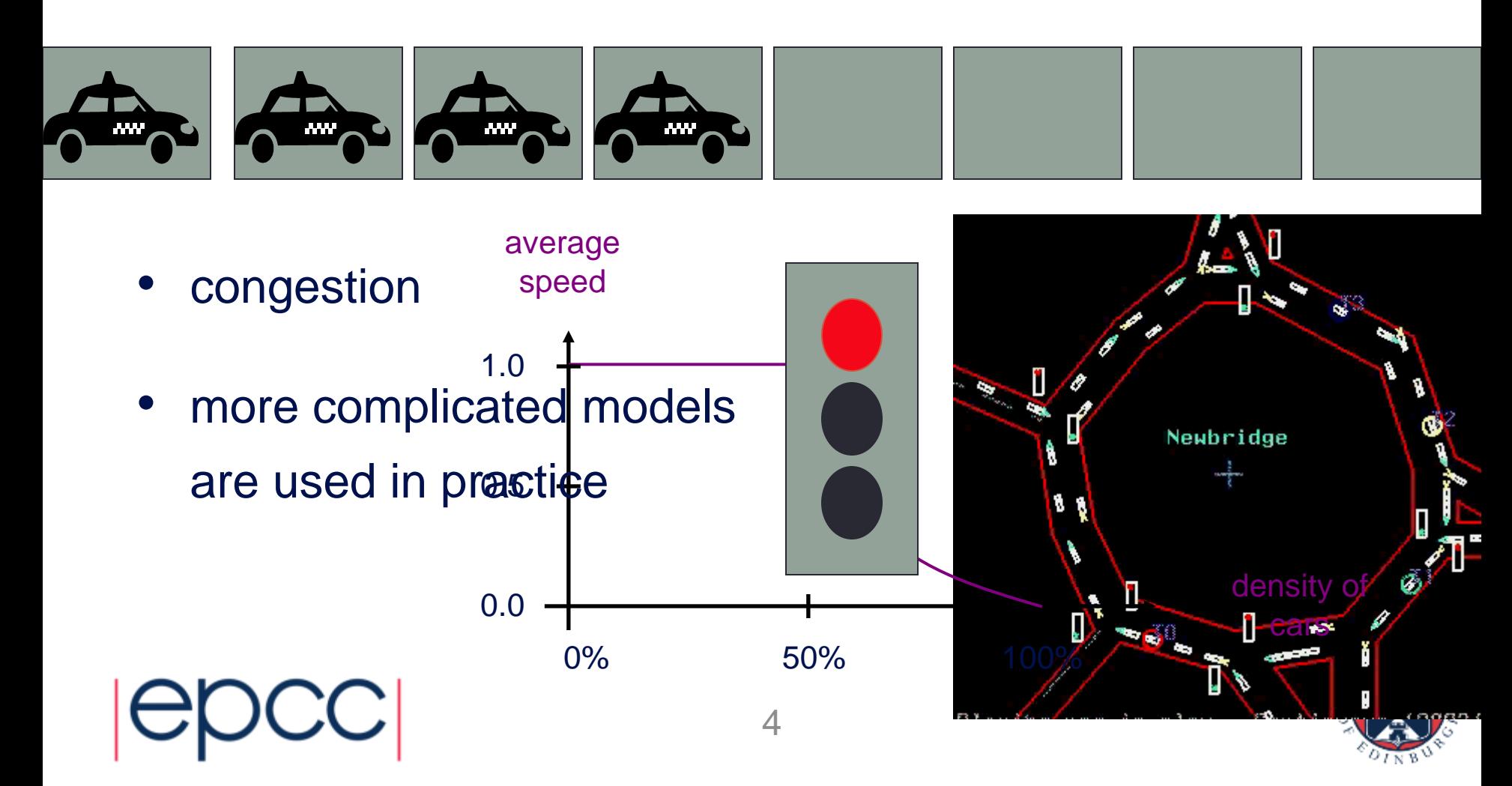

## Traffic simulation

- Update rules depend on:
	- state of cell
	- state of nearest neighbours in both directions

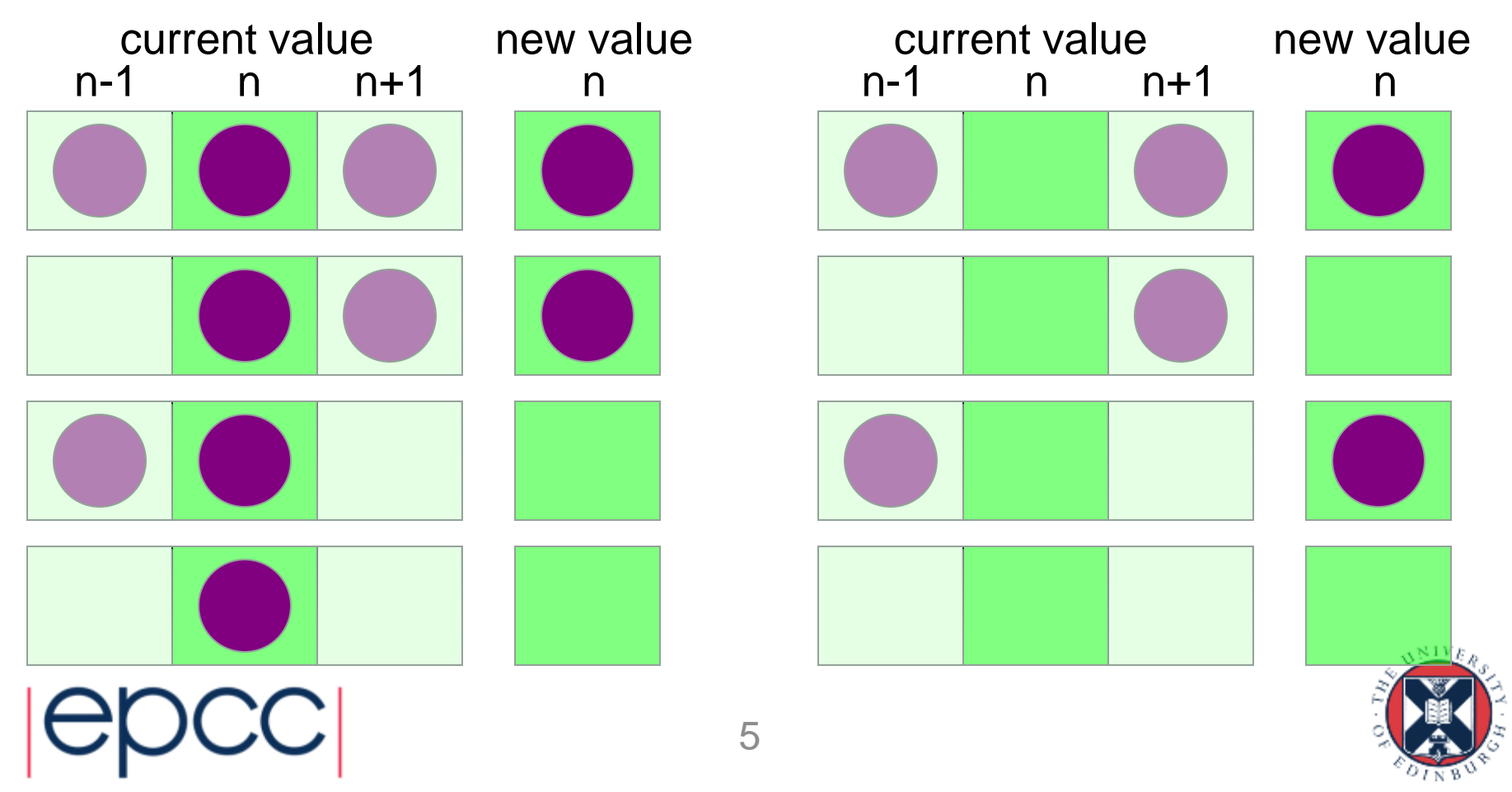

#### State Table

• If  $R^{t}(i) = 0$ , then  $R^{t+1}(i)$  is given by:

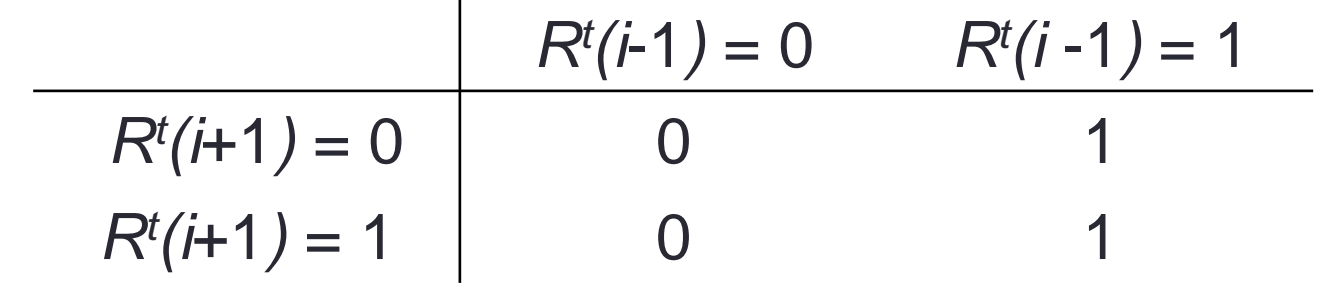

• If  $R^{t}(i) = 1$ , then  $R^{t+1}(i)$  is given by:

| $R^t(i+1) = 0$ | $R^t(i-1) = 0$ | $R^t(i-1) = 1$ |
|----------------|----------------|----------------|
| $R^t(i+1) = 1$ | 1              | 1              |

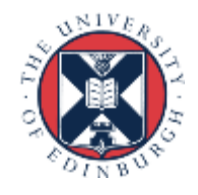

# How fast can we run the model?

- measure speed in Car Operations Per second
	- how many COPs?
- around 2 COPs
- but what about three people?
	- $-$  can they do six COPs

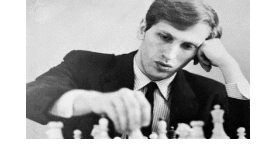

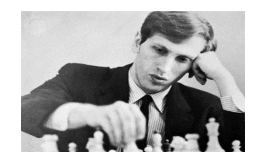

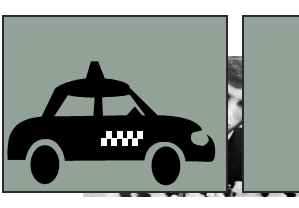

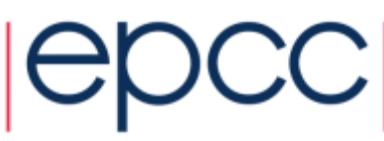

#### Parallel Traffic Modelling

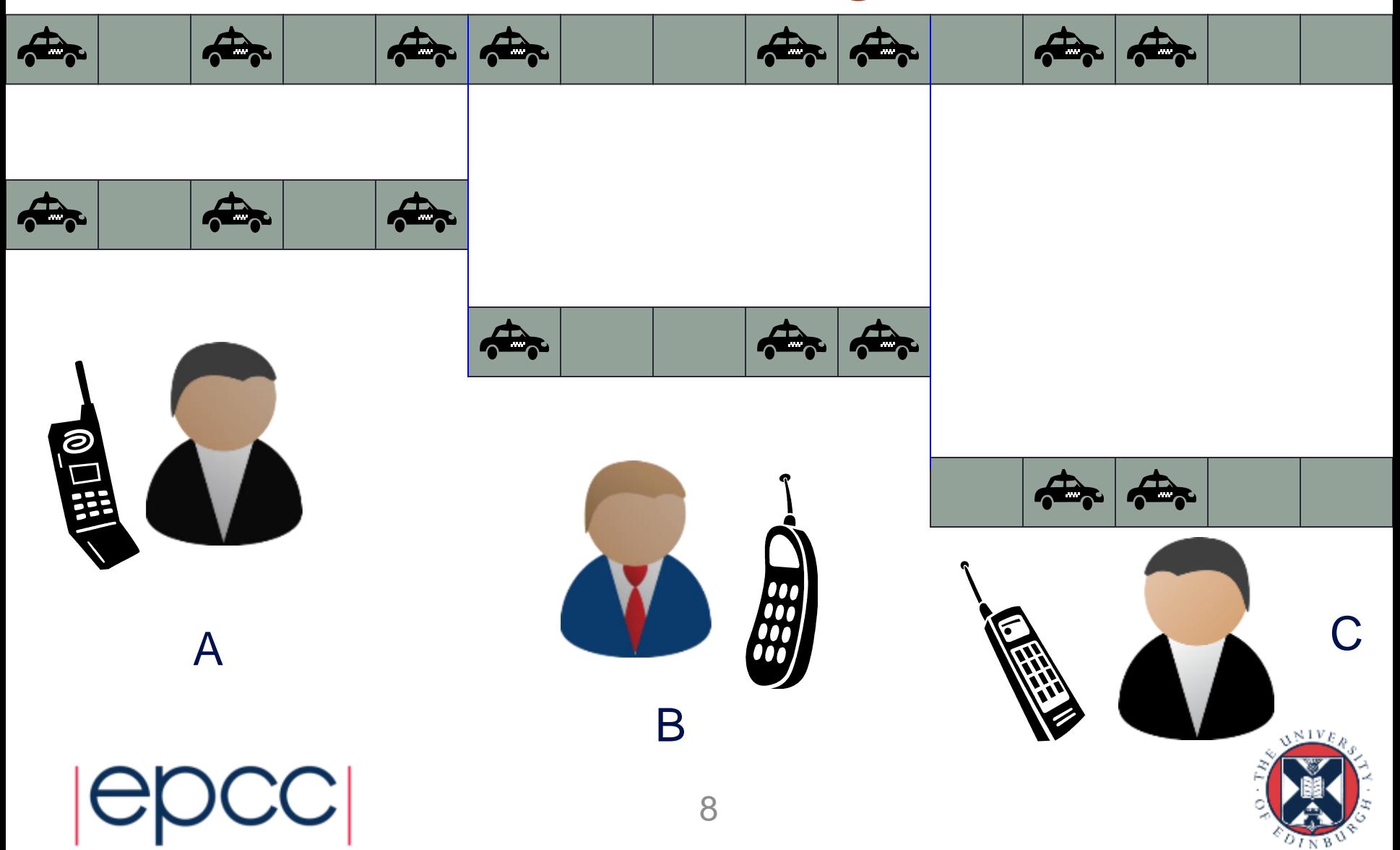

#### Pseudo Code: traffic on a roundabout

declare arrays  $old(i)$  and new(i),  $i = 0, 1, ..., N, N+1$ **initialise old(i) for i = 1,2,...,N-1,N (eg randomly) loop over iterations**  $set old(0) = old(N) and set old(N+1) = old(1)$  $loop over i = 1, \ldots, N$  $if old(i) = 1$ if  $old(i+1) = 1$  then  $new(i) = 1$  else  $new(i) = 0$  $if old(i) = 0$  **if old(i-1) = 1 then new(i) = 1 else new(i) = 0 end loop over i** set  $old(i) = new(i)$  for  $i = 1, 2, ..., N-1, N$ **end loop over iterations**

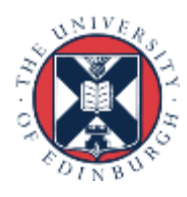